<< AutoCAD >>

, tushu007.com

<< AutoCAD >>

- 13 ISBN 9787115266309
- 10 ISBN 7115266301

出版时间:2012-1

页数:230

PDF

更多资源请访问:http://www.tushu007.com

 $,$  tushu007.com

## << AutoCAD >>

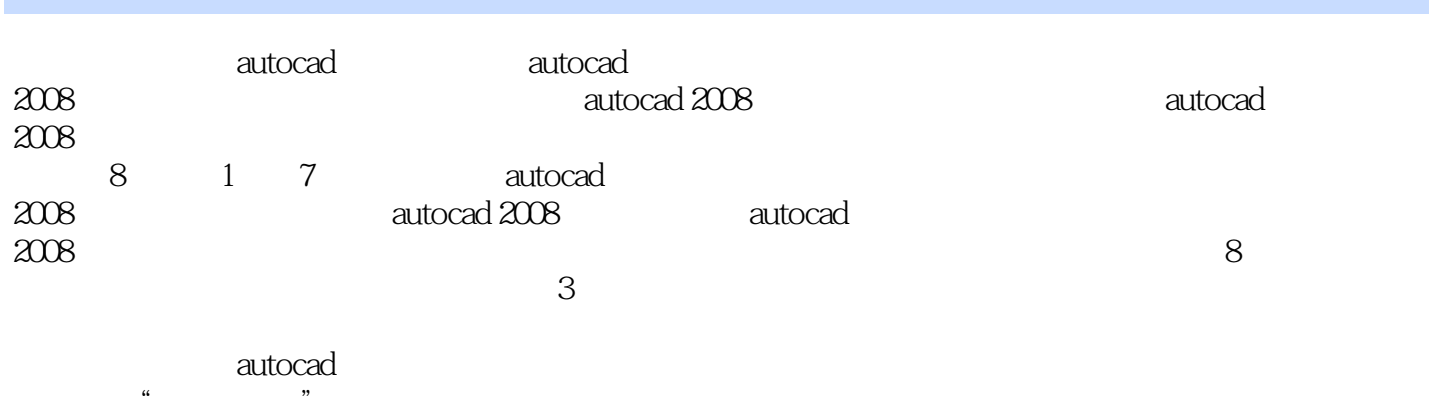

 $\frac{4}{\pi}$ 

www.combinationade.com/www.combinational/www.com/www.com/www.com/www.com/www.com/www.com/www.com/www.com/www.com/  $\alpha$ utocad $\beta$ 

*Page 2*

, tushu007.com

<< AutoCAD >>

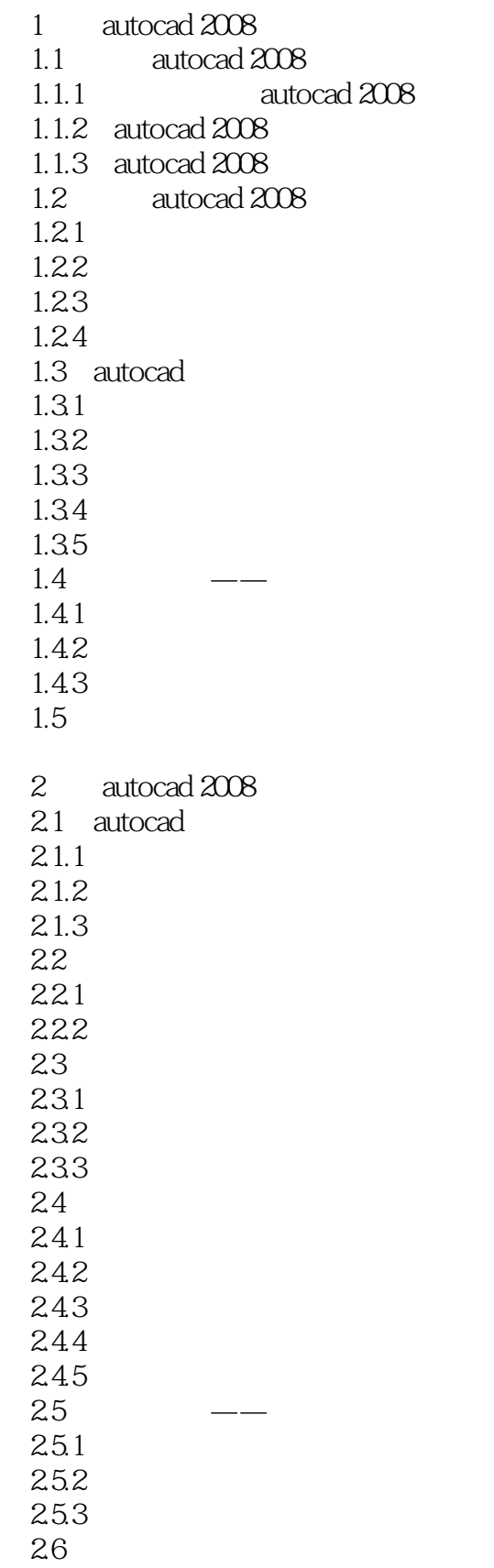

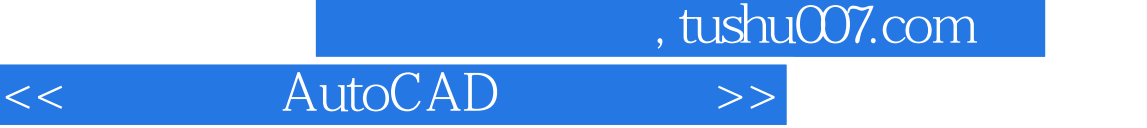

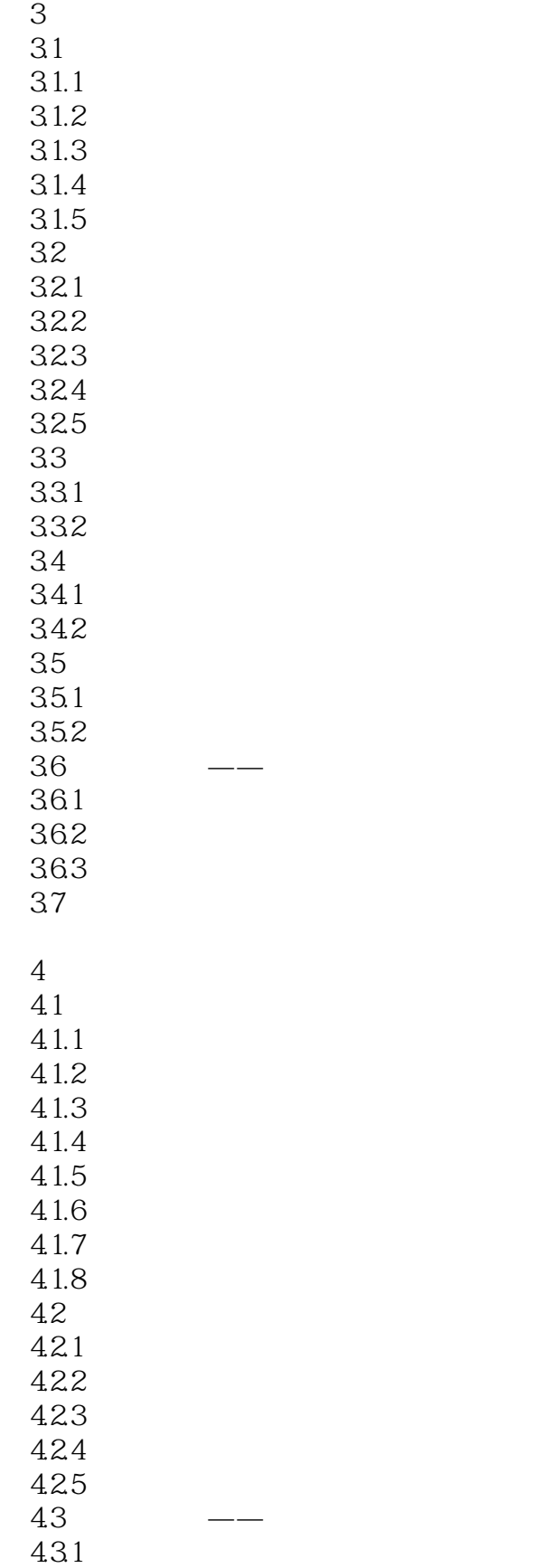

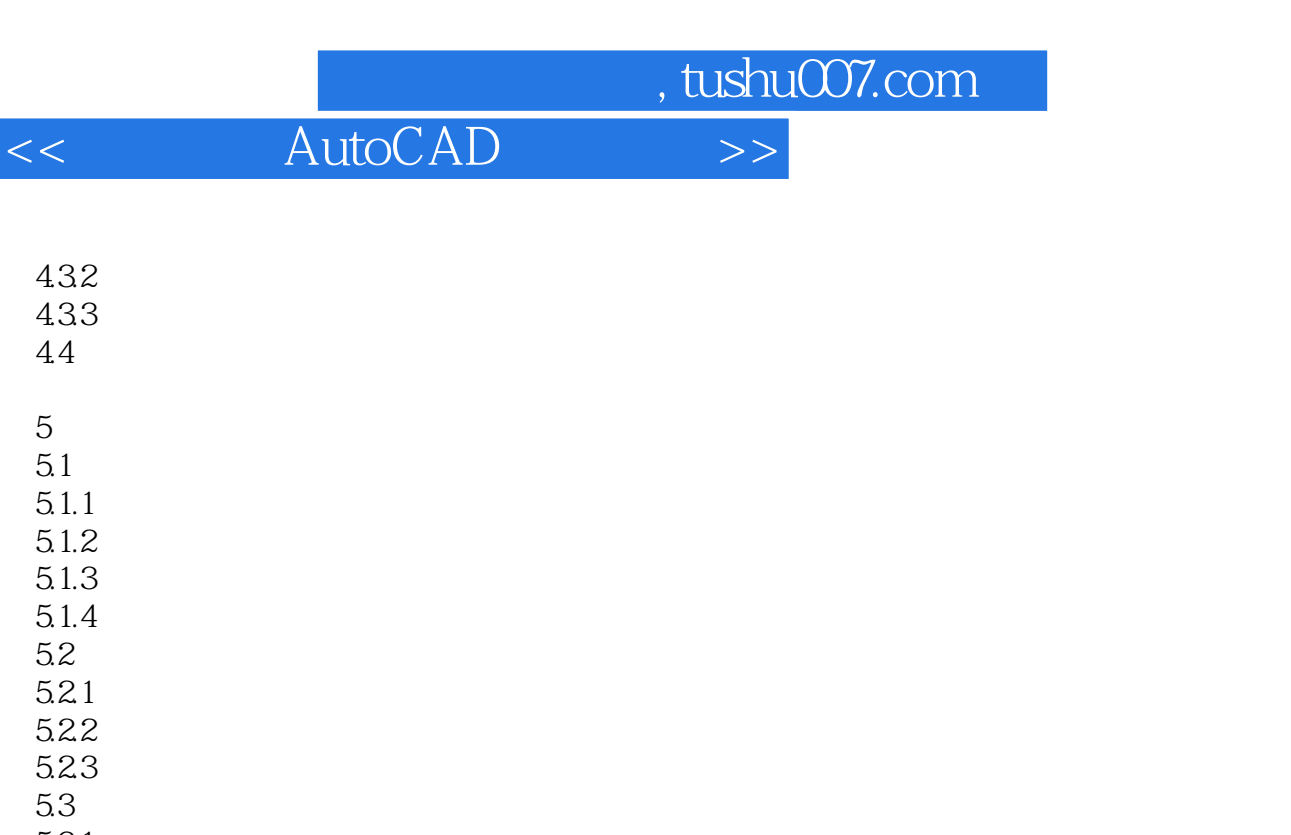

 $5.31$  $532$ 5.33

5.34 5.35  $5.4$  $5.4.1$ 

5.42 5.43 5.5

第6章 标注图形 6.1  $6.1.1$ 

 $61.2$ 6.1.3 6.1.4 6.1.5

6.2 6.2.1 6.22 6.23 6.3 631

6.32 6.33  $634$  / 6.35 6.36 6.37

64

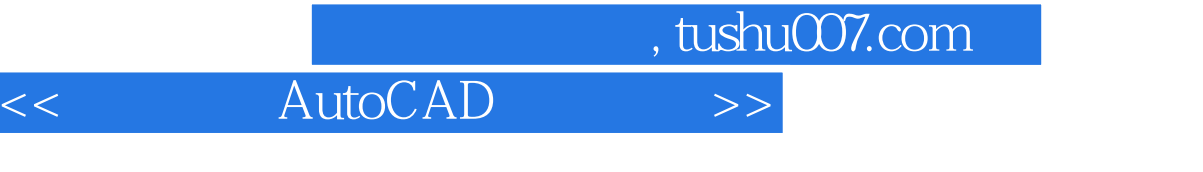

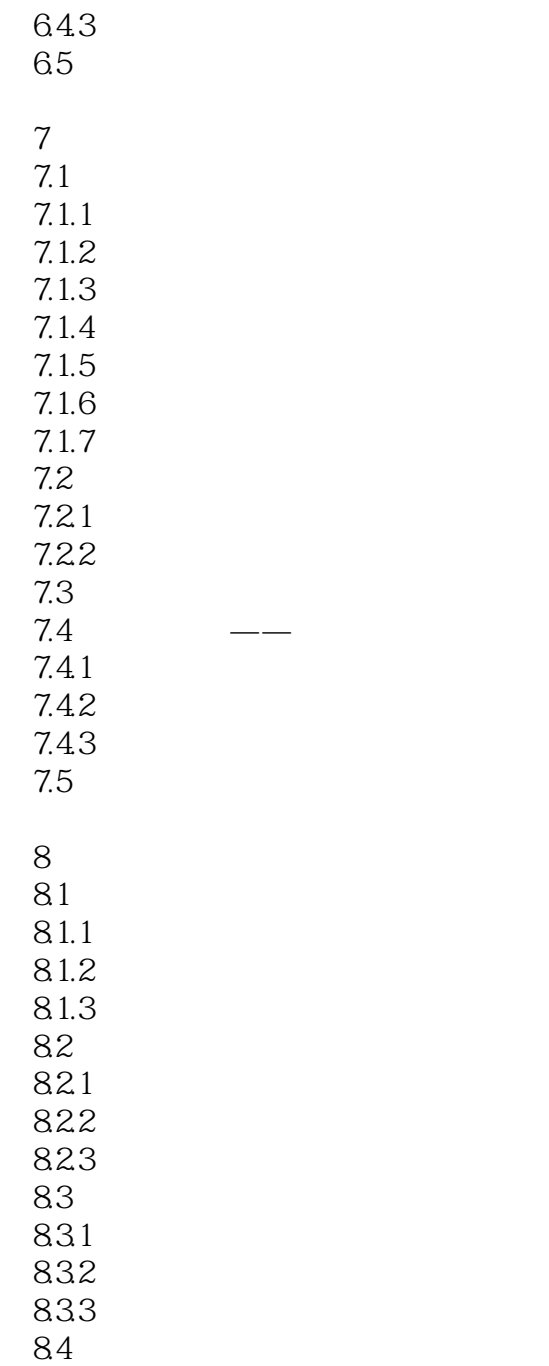

642

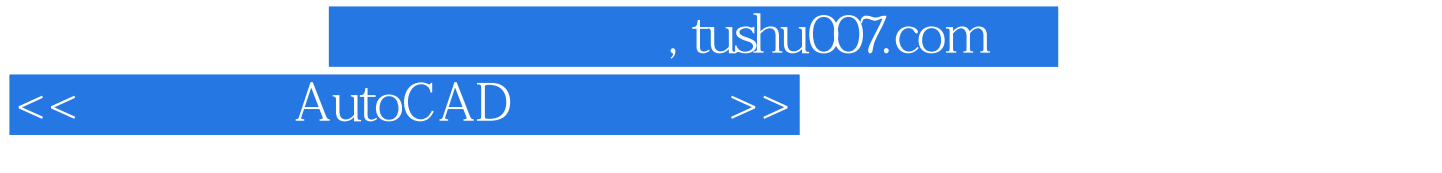

 1.权威性。  $\begin{array}{ccccc}\n & & \text{ITAT} & & 2. \\
\end{array}$  $\mathcal{U}$  , and  $\mathcal{V}$ 

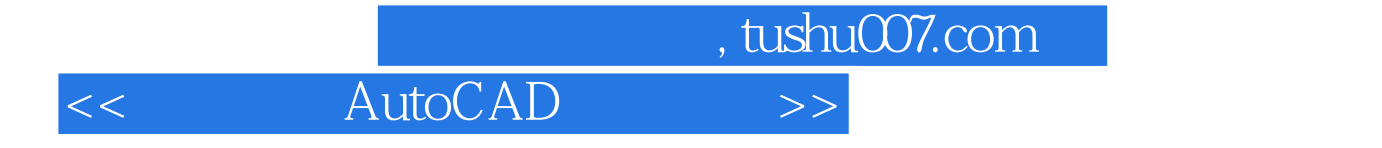

本站所提供下载的PDF图书仅提供预览和简介,请支持正版图书。

更多资源请访问:http://www.tushu007.com